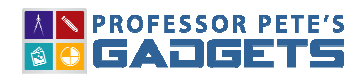

### Overview:

#### **EASY PLACE VALUE**

This program is designed to help students understand the value of the Tens place as a collection or group of ten items. It allows for regrouping or "make a ten" activities to be visually displayed using multiple materials, including Unifix cubes, bundling sticks, and base ten blocks, as well as real world objects such as gum, pencils and marbles.

### Main Interface:

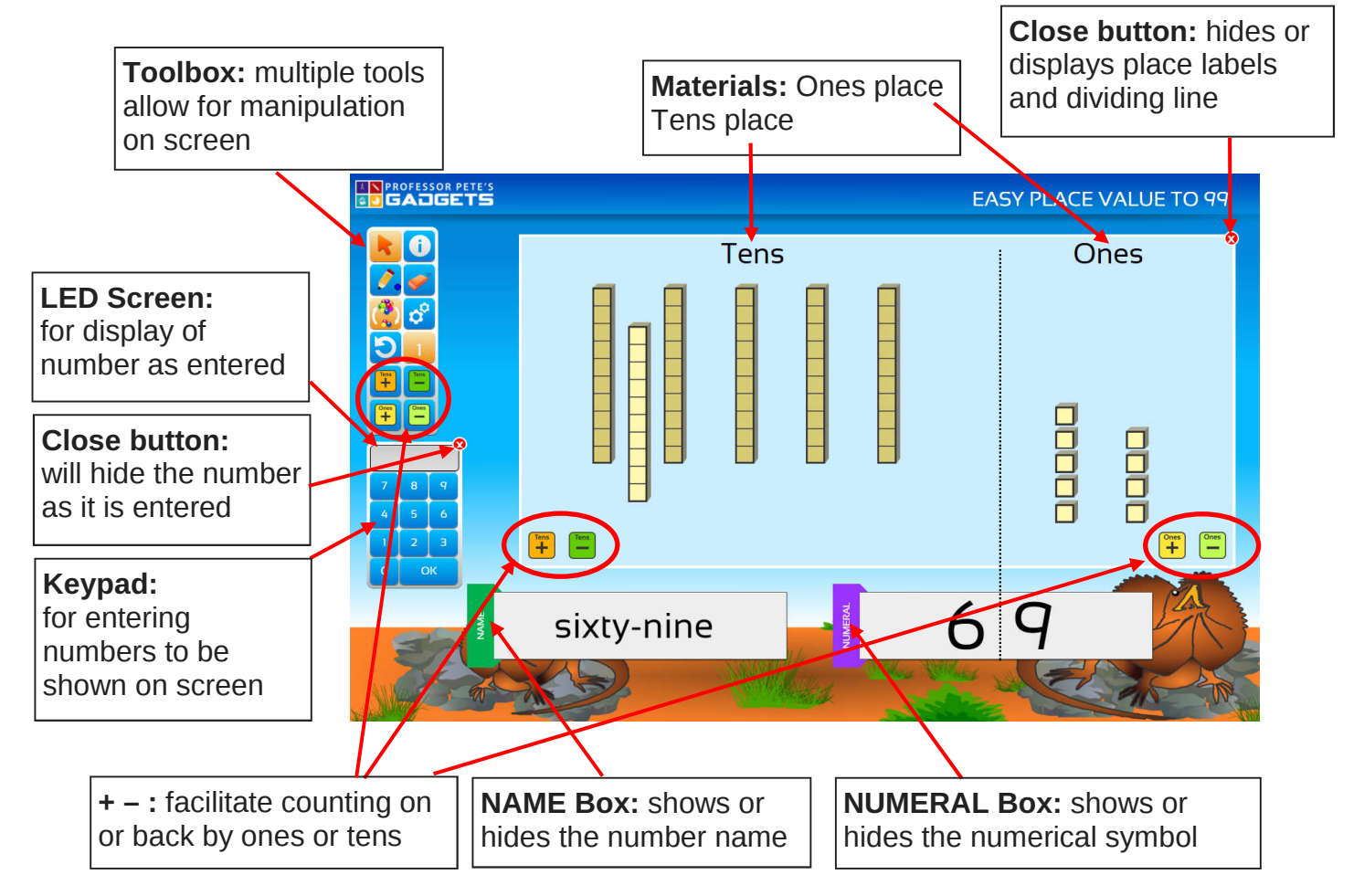

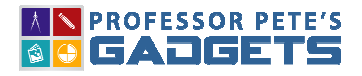

# Toolbox:

**EASY PLACE VALUE**

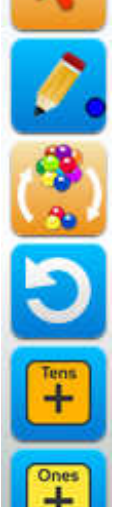

Pointer: resets cursor to a pointer

Pen: hold down for a pop-out panel to select one of the nine shades available

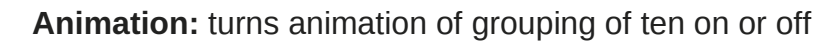

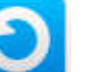

Reset: resets the number shown back to zero

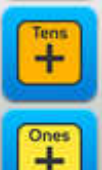

Add Tens: counts on 1, 2 or 5 tens

Adds Ones: counts on 1, 2 or 5 ones

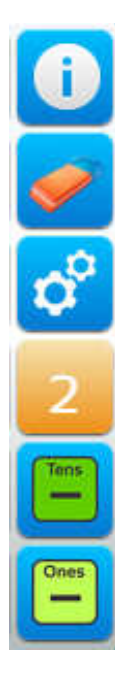

Information: about this Gadget software

Eraser: removes all pen marks

Resource Materials: hold down for a pop-out panel to select resource type

Counting: hold for a pop-out panel to select counting by 1, 2 or 5

Subtract Tens: counts back by 1, 2 or 5 tens

Subtract Ones: counts back by 1, 2 or 5 ones

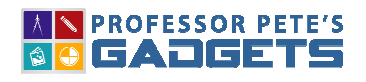

#### 3 Easy Place Value Quick Start Guide

## Toolbox: Continued

#### **EASY PLACE VALUE**

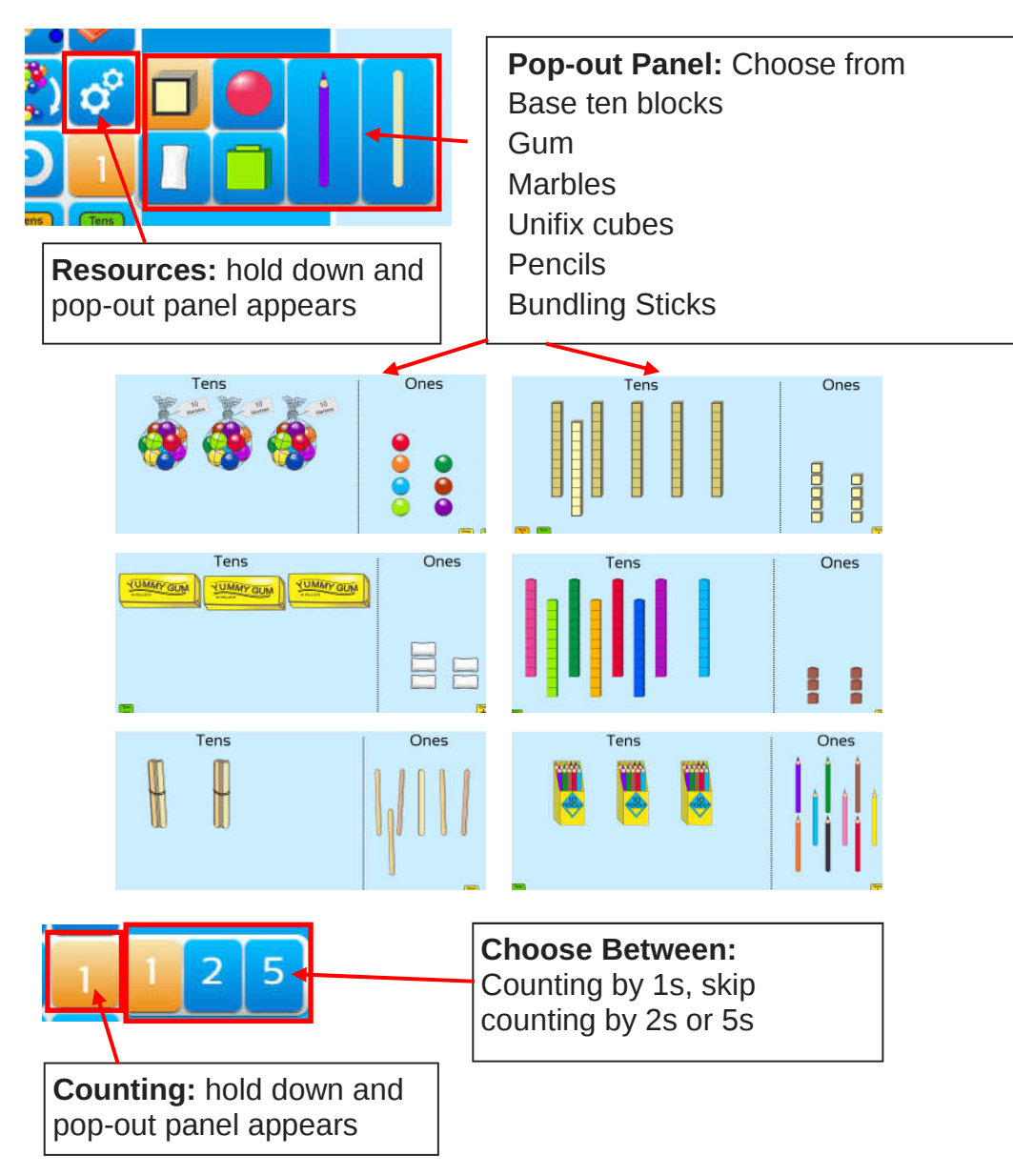

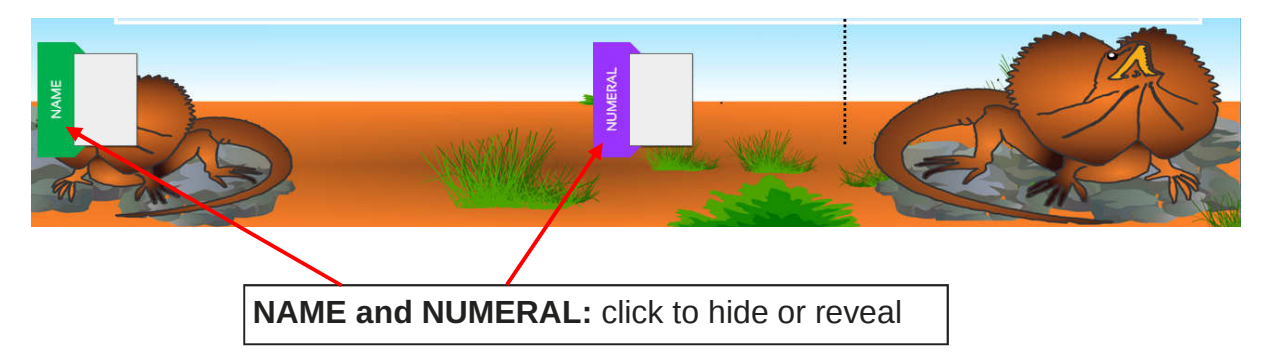

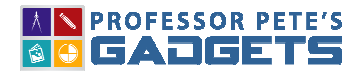

# Keypad: Behaviour

### **EASY PLACE VALUE**

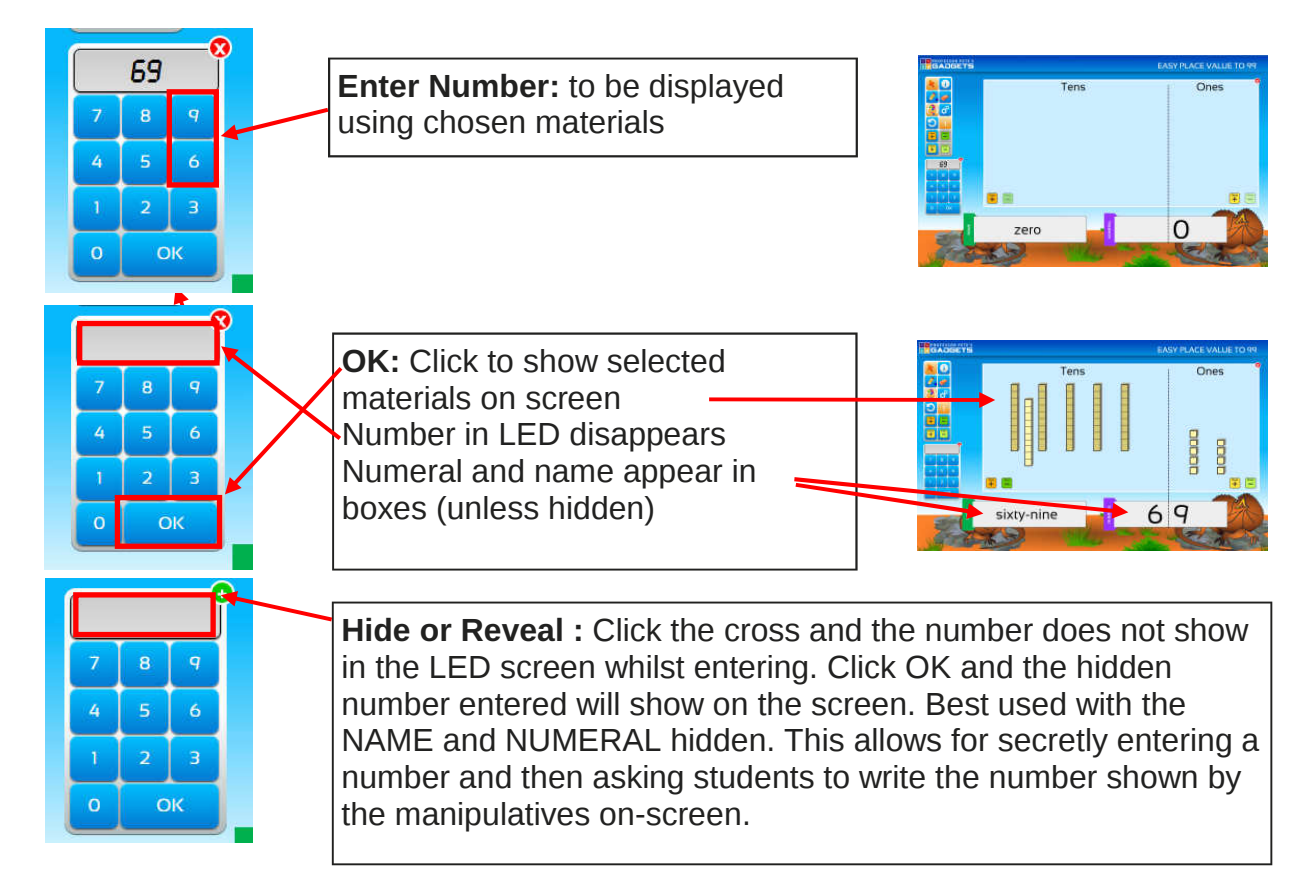

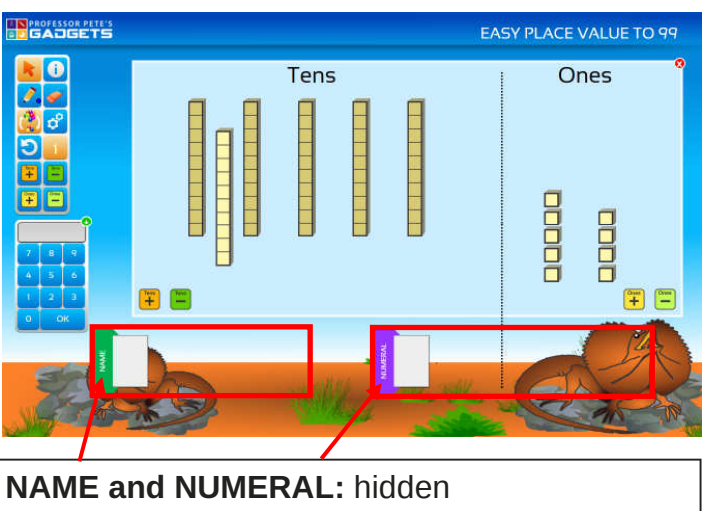

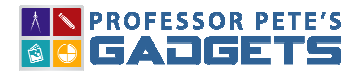

#### **EASY PLACE VALUE**

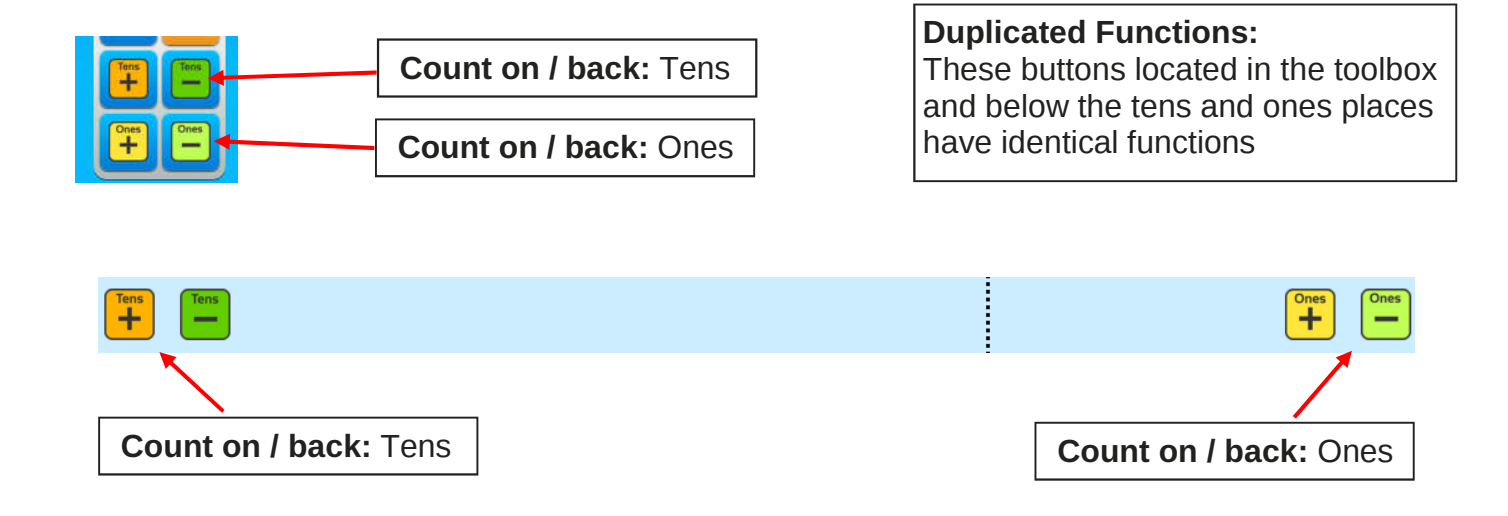